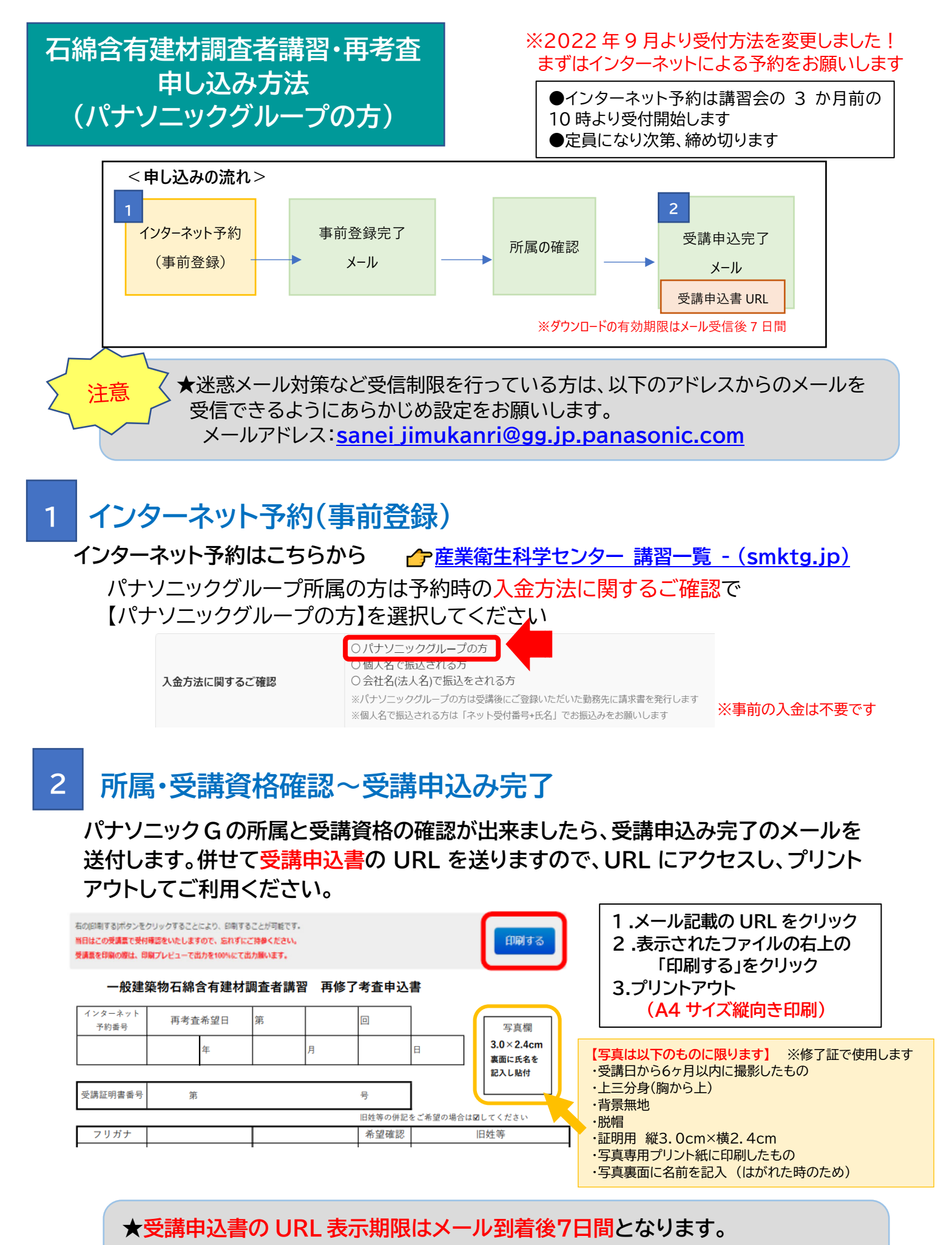

**期限内にプリントアウトをお願いします。 ★受講申込書は、プリントアウト後、写真を貼付して当日ご持参ください。**  **※ダウンロードの有効期限切れの場合、産業衛生科学センターの HP の受講申込書を ご使用ください**申込み手順 ネット事前予約申込みは受講日の3か月前の10時から開始します。

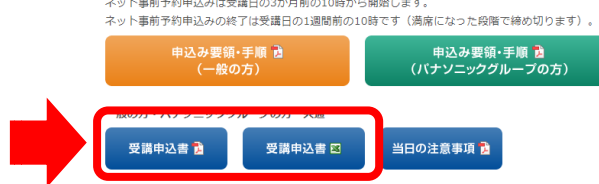

## **3 講習受講~請求書発行**

**再考査修了後、ご本人宛てに社内メール便で請求書を送付します。 お受け取り後、経理処理をお願いいたします。**